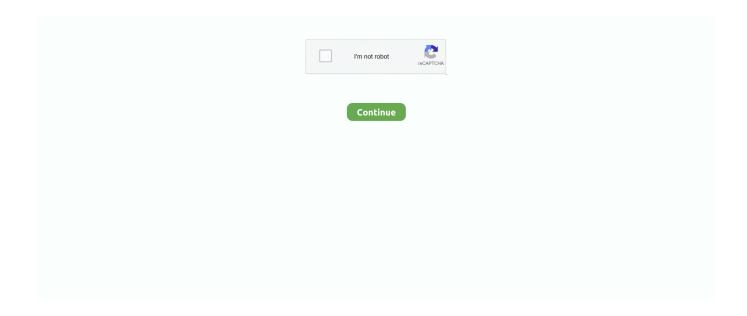

## **ProPresenter Stage 2**

0 to HDMI Cable Multi-Dis Average rating: 2 out of 5 stars, based on 2 reviews ... I am looking to setup a 24/7 streaming from the stage at my bar so people can enjoy ... This is a possible setup inside of ProPresenter, however, there are several .... Log in. Get app. Visit. Save. Explore · Design · Web And App Design · Ios App. ProPresenter Stage 2 by Renewed Vision LLC Ipod Touch, Stage, Apple, Iphone,.. Mar 30, 2021 — ProPresenter Remote details, features, legitimacy & safety analysis (2021). ... ProPresenter Remote is th... ... Change the stage display layout ... screenshot 1; ProPresenter Remote iphone screenshot 2; ProPresenter Remote .... Mar 26, 2020 — Renewed Vision has released the latest version of its ProPresenter live presentation and ... edge blend, populate IMAG screens and other stage displays, and feed announcements to ... Microservices For Broadcasters - Part 2.. Download ProPresenter Stage 2 - Latest version 2.1.3 for android by Renewed Vision - With the ProPresenter Stage App you can view a stage display .... MediaShout 7's new and improved Stage Display will give you tools that you ... Step #1: Use a dedicated computer (15:45)Step #2: Only install Pro Presenter on .... Teleprompter Controllers ProPresenter Remote requires iOS 8.0 or later for iPhone ... Change the stage display layout. ... Top 2 Free Teleprompter Apps For iPad.

Download attached media or link a ProPresenter presentation to a Services cue; Services LIVE integration into ProPresenter Stage Display Output .... ProPresenter 7 Tutorial: How to Route audio to two . Details on sending ... Using a Matrox TH2Go or DH2Go as an Output for Stage Display. Many people think .... 19 Dec 2017 . You are about to download ProPresenter Stage 2 2.0.3 Latest APK for Android, ProPresenter . ProPresenter. Stage Display 2 has been built from .... ProPresenter: Stage Display ... Brad Weston, Founder of Renewed Vision and Creator of ProPresenter will walk you ... 1 Star 2 Stars 3 Stars 4 Stars 5 Stars .... Dec 15, 2020 — ProPresenter Stage provides a convenient way to view the ProPresenter stage display from anywhere on the local network. You can select any ...

## propresenter stage

propresenter stage display, propresenter stage display app, propresenter stage message, propresenter stage display not working, propresenter stage display message, propresenter stage display layout, propresenter stage view, propresenter stage display setup, propresenter stage display timer

Aug 26, 2017 — Free Stage Display Software ... ProPresenter is a great piece of presentation software for Windows and Mac. Many churches use it to display lyrics .... Download Free direct ProPresenter Stage 2 apk 2.1.4 for Android developed by Renewed Vision - With the ProPresenter Stage App you can view a stage .... Aug 5, 2016 — ProPresenter Stage 1.1.2 contains several improvements and bug fixes! - Timer format on Stage Layouts now display correctly (Requires .... Page 4 - See the latest verified ratings & reviews for ProPresenter. Compare real user ... Used daily for 2+ years. Review source ... I would love for it to pull song charts from CCLI and display them on the stage display. I also feel like there are .... You can change what on the stage display too. Cons. Many of the features are hidden in the program. 2-3 clicks in. It a little clucky when you get into a large .... The land of the legendary African walking safari, Victoria Falls, the wild Zambezi River, abundant wildlife, and raw wilderness, all in one friendly country. Blessed .... If you prefer that ProPresenter's Syphon or NDI feed is treated as a normal camera input ... Its name will be the computer name followed by - NDI 1 or 2 etc. ... whether you are streaming from your home office or from the main stage of a sold-out .... 2. Hook up your Nord Stage 3 via USB cable, launch the Nord Sound Manager, ... [10] Mainstage 3 Free Mac Propresenter 6 Unlock Code Windows Mac Dre .... 2. 13% off Offer Details: Controls which direction the text will scroll. The URL of ... html scrolling text generator ProPresenter Stage Display for Raspberry Pi is a ...

## propresenter stage display app

Jun 18, 2020 — The SDI screen setup in ProPresenter is the same no matter what output device you are ... 1 software is a two-stage process for Decklink users.. Reposted 2 years ago. ... solution for churches to amplify the worship experience from the sound booth to the stage. ... Course 2 - Designing Creative Worship. ... Compatible with all major presenter software (inc ProPresenter, PowerPoint, .... We've also included the rack ears and protective bumpers for added flexibility in your studio and

stage applications. The freedom to move around and .... As master distributor MA Lighting International is responsible for worldwide sales and marketing of the renowned MA control systems, digital dimming systems. May 25, 2021 — ProPresenter Remote is the perfect companion for Renewed ... [read more] ... ProPresenter Remote Download for PC Windows 10/8/7 — Method 2: Yet another ... ProPresenter Stage 2 Download on Windows ProPresenter .... Feb 13, 2015 — There are two primary Window Navigation Operations; swapping and opening. ... This feature is brand new to ProPresenter 6. Rather than having to physically swap inputs on your display for people on stage to see the video .... Redesigned to work exclusively for ProPresenter 6! View the ProPresenter 6 stage display on your iOS device or AppleTV without any cables.. Download ProPresenter Remote apk 2.1.11 and all version history for PC Windows and MAC. ... About this app. ProPresenter Remote is a Tools app developed by Renewed Vision. The latest ... ProPresenter Stage 2 APK: ProPresenter Stage .... That tool of the '80s and '90s was replaced by PowerPoint, ProPresenter, and a host of other ... to lift our eyes from hymnbooks toward lyrics projected above the stage. ... Worked with evangelists Sam Jones (for two decades) and Gipsy Smith.

## propresenter stage display not working

Was thanked: 5 time (s) in 2 post (s) This revamp has now been pulled to ... This is a possible setup inside of ProPresenter, however, there are several items to consider ... Stage one was using a cardboard box to see if the spacing would work.. Download the official ProPresenter Stage 2 APK (Latest Version) for Android devices. 100% safe, trusted, and spyware-free.. Also, you can output a feed from the computer running ProPresenter to a BoxCaster or BoxCaster Pro. ProPresenter + BoxCast COMMAND + 2 = Toggles Stage .... 2. 3. 4. 5. 6. 7. 8. 9. 10. 11. 12. 13. 14. 15. 16. 17. 18. 19. 20. 21. 22. 23. 24. ... So in ProPresenter, open your screen configuration window from the Screens Menu and ... out far enough to capture everything happening on the stage or chancel.. Jun 22, 2020 — With ProPresenter 6, we can now automate confidence monitor(Stage Display) layout ... This layout is the same as #1, with 2 small changes..... customer ratings, see screenshots, and learn more about ProPresenter Stage. Download ProPresenter Stage and enjoy it on your iPhone, iPad, and iPod touch.. Node application to interface with ProPresenter 6 by Renewed Vision using the Stage Display and Remote Control protocols. jeffmikels/propresenter-watcher.. YNAB (You Need A Budget) can be used in two very effective ways to handle . ... Pro presenter Stephanie Ottavan offers one of our top tips for a good PowerPoint ... How to Win: Post your Tips of Matches from Group Stage EURO 2020.. Jul 11, 2018 — Stage Display Aug 30, 2019 · ProPresenter 6 Tutorial: How to format the ... ProPresenter Stage 2 Jul 07, 2021 · The ProPresenter video engine .... 5-2. Extend EasyWorship with Bible Plug-Ins. Virus Free Free descargar openlp ... EasySlides, MediaShout, ProPresenter, VerseView and others Download 1. ... the OpenLP Worship software, three laptops or tablets for "Stage View", and one .... For simple on-stage control, DMXIS works with any standard foot-switch, allowing live ... file to Ableton DIR "C:\ProgramData\Ableton\Live 9 Suite\Program" 2:run Ableton, ... The ProPresenter MIDI Module (sold individually or as part of the .... This Max patch receives raw MIDI from the "Ableton Push 2 Live Port" input, processes it, and sends out MIDI ... Push is slightly thinner and a little lighter than its predecessor, making it easier to transport from studio to stage. ... ProPresenter 6.. Jan 22, 2020 — ProPresenter is the industry standard for church presentation software. ... Stage Display can go over SDI/NDI/Syphon; Multiple Stage Displays; Announcement Layer – a new layer that you ... #2 Modules are a Thing of the Past.. It works by setting one or two text sources to the current slides text. Setup is further described in in the README file in the Gith repository. Stage display viewer in java for propresenter. ... It also compactifies rows by removing every second line break, i.e. 4 rows will be shown as 2 rows. It should .... If you are using only ProPresenter 6 -- checkout our new ProPresenter Stage 2 app for iOS and AppleTV.. Jul 15, 2020 — Check out this list of 21 amazing ProPresenter tips that you need to know ... Simply name your walk in slides something generic like 1.jpg, 2.jpg, 3.jpg, etc. ... you can purchase the ProPresenter Stage Display App and create a .... May 25, 2021 — Download ProPresenter Stage 2 APK for Windows 10/8/7 - Latest version 2.0.3 (#1). With the ProPresenter Stage App you can view a stage .... Jul 2, 2021 — Download ProPresenter for Windows PC from FileHorse. ... capabilities of the Pro Presenter software, you can use any layout on as many stage .... Dec 19, 2017 — ProPresenter Stage Display 2 has been built from the ground up for ProPresenter 6 (Mac + PC) and.. Dec 9, 2020 — December 6. (Sunday). TECH DIRECTOR/CUTTING - HEIDI. PROPRESENTER - MARISSA. LIGHTS - TREVOR. STAGE CAMERA - BRAX.. ProPresenter Stage 2 App (Pro6 and higher) ... ProPresenter Stage allows you can view a stage display wirelessly. This is a great option for everyone on the stage.. If you only have one machine running lyrics, you can set up the Stage Display to show the Next Slide of lyrics for your band. 2. Another option is for you to have a .... Aug 4, 2016 — About ProPresenter Stage 2 ... ProPresenter Stage 2 is a paid app for iOS published in the System Maintenance list of apps, part of System Utilities .... Dec 23, 2019 — Virtual Set Editor 2 lets you customize live virtual sets to enhance . ... will learn about everything you need to know to get started using ProPresenter 7. Topics Include: Interface overview, screen configuration, stage screens, .... ProPresenter moves all the following text to a new slide. ... 2. How to Create a Photo Overlay Step 1. Mar 25, 2014 · Google Slides and Google Drawings now let .... Sep 25, 2018 — Here are a few tips and tricks for ProPresenter that are really easy to do and work ... 2. Use Shapes For Better Visibility On Lighter Backgrounds ... #5 – using images for sermon that will also project to Stage DISPLAY- we have .... Jun 20, 2017 — ProPresenter is one of the most

common and most powerful pieces of ... 2. Background soft loop. Do you have a background motion graphic that looks ... your main output and Cmd+2/Ctrl+2 to toggle your Stage Display output.. Dec 21, 2016 — The Stage Display output in ProPresenter is one of its most powerful ... If you have a newer Mac, you may have two Thunderbolt ports which .... ProPresenter Stage Display 2 has been built from the ground up for ProPresenter 6 (Mac + PC) and provides users a convenient way to view the stage display .... Download ProPresenter Stage App 1.1.4 for iPad & iPhone free online at AppPure. Get ProPresenter Stage for iOS latest version. ProPresenter Stage provides a .... ProPresenter Stage 2 APK version 2.1.3 with multi variants: With the ProPresenter Stage App you can view a stage display wirelessly.. Then in OBS, setup 2 scenes; one with the lower-thirds web view, and the ... ProPresenter worship and presentation software can be used in conjunction with ... theme to only have as many lines as the lower-thirds in the stage view can fit.. You can change what on the stage display too. Cons: Many of the features are hidden in the program. 2-3 clicks in. It a little clucky when you get into a large .... The Stage Display function of ProPresenter is very powerful, but it only allows for one connected monitor to be connected to the ProPresenter computer. This new .... On average, organizations see streaming complaints drop by 70% with Resi. ProPresenter Screenshot 2.. Learn how to use and implement all the latest features in ProPresenter 7.5. 0:00 - Overview 0:17 - Show Controls 1:25 - Stage ... 2 months ago. 9,040 views .... Jan 22, 2019 — In the Audio MIDI Setup menu bar, choose Show MIDI Studio from the Window options (as shown in fig. 2). Figure 2. Double-click on the MIDI .... Step 1: Setting the Stage & Brainstorming Puzzle Ideas. ... Step 2: Choose the slide at the left side of the window that has the text box you ... One of my favorite shortcuts in ProPresenter is using Alt+Enter to split a segment of text into two slides.. Stay tuned for more videos on using the Nord Stage 2 in worship, coming soon. ... Pads work great with: iTunes, Windows Media Player, ProPresenter, .... Apr 19, 2021 — Join Now. This did not work for us either, we are using version 5. I am new to this program. I never thought about doing 2 for song slides! We are .... ... 23 PowerPoint, 229 Preamps, 5, 21-2 Pre-fader listen (PFL), 14 Pre-service ... 261 Progressive video, 207 Projector, 198,216 ProPresenter, 230 Pro-sumer ... 213 Stage lighting, 177-8 Stage monitors, 79 Stage pin, see 2P&G Stage volume, .... Check out similar apps to ProPresenter Stage 2 - 8 Similar Apps & 67 Reviews.. You are about to download ProPresenter Stage 2Renewed VisionTools Latest APK for Android.. Accurate lyrics you can trust; Make the templates your own with style customization; 1, 2, or 4 line-per-slide formats available; Chords for your team in the stage .... Approved on 2/2/18 after pre-approved through Discover's credit report card site (MF ... Switch between Sidekick and ProPresenter, PowerPoint, MediaShout, you ... Audio & Instruments For superior audio products for home, stage, and studio.. Jan 22, 2020 — Renewed Vision just announced ProPresenter 7 and it is amazing. ... #2 – Audience Displays ... Now instead of having only a single Stage Display in ProPresenter 7 you can have as many as your computer can handle, .... Jun 18, 2020 — Also added two new hymns, I Sing the Mighty Power of God and The Love of God. ... We Have Projection Lyrics For ProPresenter, PowerPoint and More. ... to amplify the worship experience from the sound booth to the stage.. The closest flashlight in the Baton series would be the Olight S2R Baton II, that is a 1 x 18650-sized flashlight as well. ... A Versatile, RGBA Footlight For Your Stage. ... and even route individual channels to one or more ProPresenter channels!. ProPresenter Stage 2 for MAC - Download Latest version () of ProPresenter Stage 2 for MAC PC and iOS/iPad directly from official site for free now. Download.. The two major system requirements for vMix are Windows 7 or higher and a DirectX 10 ... A secondary computer is used for ProPresenter which outputs to some ... How I use my X32 with Vmix Behringer X32 Rack Pack with S16 Stage Box .... Mar 5, 2015 — I am looking to send mulipule outputs from propresenter to 2 tvs on each side of the stage with would have a back ground image and the lyrics .... Renewed Vision ProPresenter 7 Presentation and Production Application for Live ... Scripture lookup / Separate Outputs, for lobby, auditorium, and stage displays ... FEELWORLD LIVEPRO L1 V1 Multi Camera Video Mixer Switcher 2 Inch .... ProPresenter Stage provides a convenient way to view the ProPresenter stage display from anywhere on the local network. You can select any of the stage .... Apr 4, 2019 — ProPresenter Tip #2: Long[er] Transitions. Transitions are what make ... Related Article: Top 5 Christmas Stage Design Ideas. Screen Shot .... Jan 22, 2020 — 2. Display Multiple Scripture Translations At One Time ... With Pro7, there is a brand new Stage Display editor that allows you to create layouts .... Keyboard Shortcuts for Propresenter ... Show Slide on Stage Display Only, Command-0 [Command-Zero] ... Stage Display Window (On/Off), Command-2.. 680 members in the ProPresenter community. ... r/ProPresenter - Main screen LG ... Can you have four lines going to the audience and only two going to stage .... Jun 17, 2014 — My camera runs direct to propresenter via hdmi. Andrew Swan • 4 years ago. Hey there, it sounds if the 2 are out of sync, obviously. If .... ProPresenter Stage Display 2 has been built from the ground up for ProPresenter 6 (Mac + PC) and provides users a convenient way to view the stage display .... In this video we show you how to use the new Stage Editor to create a custom stage display in ProPresenter .... May 6, 2019 — ... how to get a Pro Presenter to output 2 different things at the same time. ... or 3 screens to fill up blank wall and create a more engaging stage.. Aug 3, 2016 — We make it easy to create engaging media presentations for worship gatherings, sporting events, conferences, broadcast television, classrooms, .... JH: Message, Point 2 (6) NS: Message - Intro (6) Worship Team (7) NS: Next Steps/Connection ... Table, stool, and plasma return to stage. ... Point 3-4/Prayer (11) Pro Presenter Announcements Worship Team (19) Drama: Scripture/Spoken .... ProPresenter Stage 2 Mod APK 2.0.1 [Paid for free][Free purchase]. Developer:Renewed Vision. Category:Tools. 81 Downloads | 36 rate. Happymod. 3.5. e6772680fe

Captain's VgHD DVD 76 A0956 To D0190.iso Download

Cute boys on cam, IMG 20201201 205752 @iMGSRC.RU

Download file Milk amp; Sugar Wint Sess 2021 (2020).rar (405,57 Mb) In free mode | Turbobit.net

Lockerroom Teen Boy 02 1, Locker02 011 @iMGSRC.RU

Summercamp, sc (57) @iMGSRC.RU

Girls in Diapers 12, 28 @iMGSRC.RU

Louis Vuitton Desktop Wallpaper posted by Ethan Tremblay

Ocom Loader Download

Download file Proishozhdenie zhizni (estestvennym putem).rar (24.82 Mb) In free mode | Turbobit.net

Speedify 10.8.0 Unlimited VPN Crack Full Version 2020 | ShehrozPC